## Package 'coxphMIC'

April 26, 2017

<span id="page-0-0"></span>Type Package

Title Sparse Estimation of Cox Proportional Hazards Models via Approximated Information Criterion Version 0.1.0 Author Xiaogang Su and Razieh Nabi Abdolyousefi Maintainer Xiaogang Su <xiaogangsu@gmail.com> Description Sparse estimation for Cox PH models is done via Minimum approximated Information Criterion (MIC) by Su, Wijayasinghe, Fan, and Zhang (2016) <DOI:10.1111/biom.12484>. MIC mimics the best subset selection using a penalized likelihood approach yet with no need of a tuning parameter. The problem is further reformulated with a

re-parameterization step so that it reduces to one unconstrained non-convex yet smooth programming problem, which can be solved efficiently. Furthermore, the re-parameterization tactic yields an additional advantage in terms of circumventing post-selection inference.

License GPL-2

**Depends** R ( $>= 3.1.0$ ), stats ( $>= 3.2.5$ ), graphics ( $>= 3.2.5$ ), utils ( $>=$ 3.2.5) **Imports** survival  $(>= 2.38)$ , numDeriv  $(>= 2014.2-1)$ LazyData TRUE RoxygenNote 6.0.1 NeedsCompilation no Repository CRAN

Date/Publication 2017-04-26 05:56:07 UTC

### R topics documented:

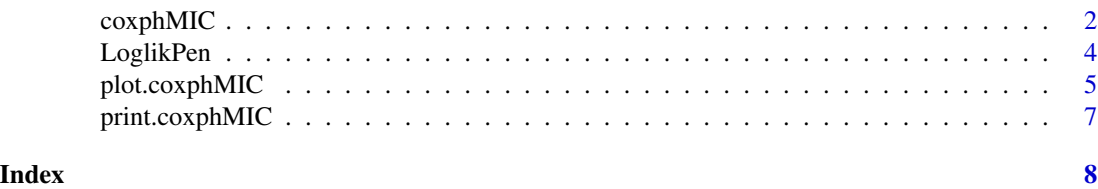

<span id="page-1-1"></span><span id="page-1-0"></span>

#### Description

Sparse Estimation for a Cox PH model via Approximated Information Criterion

#### Usage

```
coxphMIC(formula = Surv(time, status) \sim ., data, method.beta0 = "MPLE",
 beta0 = NULL, theta0 = 1, method = "BIC", lambda0 = 2, a0 = NULL,
  scale.x = TRUE, maxit.global = 300, maxit.local = 100,
  rounding.digits = 4, zero = sqrt(.Machine$double.eps),
  compute.se.gamma = TRUE, compute.se.beta = TRUE, CI.gamma = TRUE,
  conf. level = 0.95, details = FALSE)
```
#### Arguments

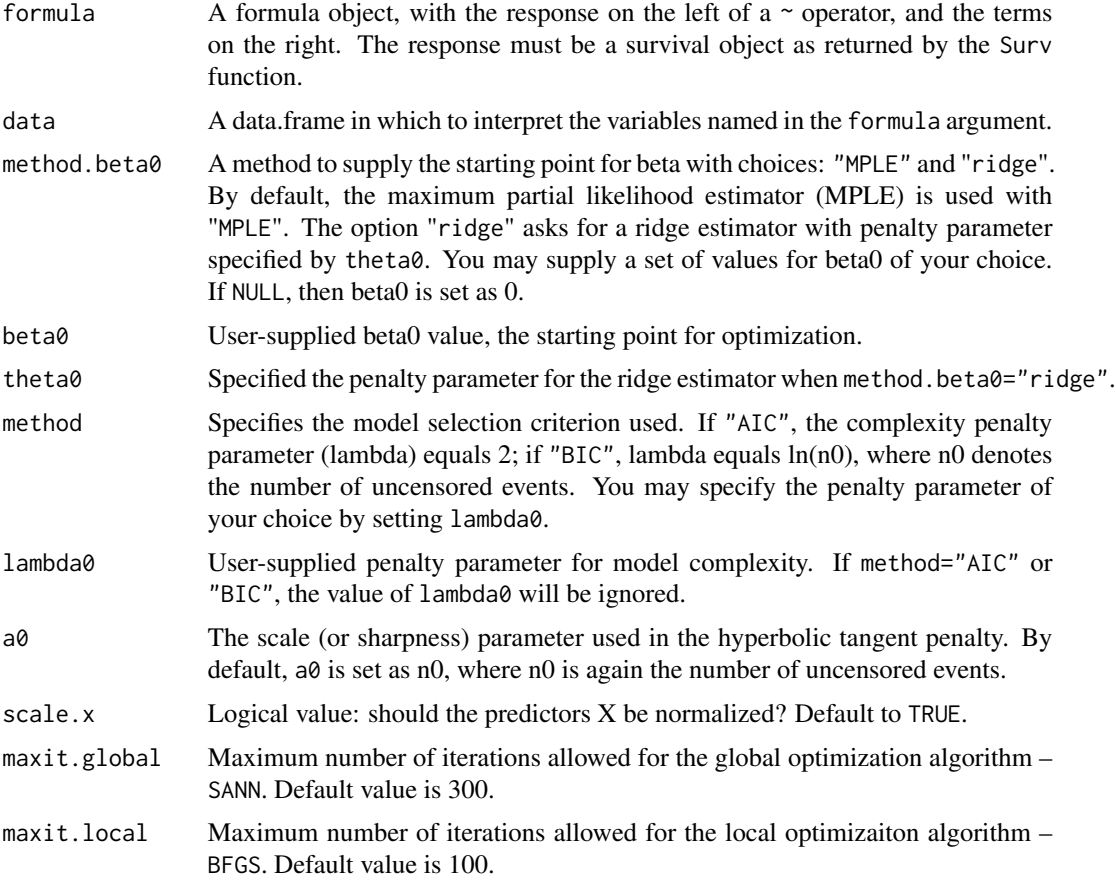

#### <span id="page-2-0"></span>coxphMIC 3

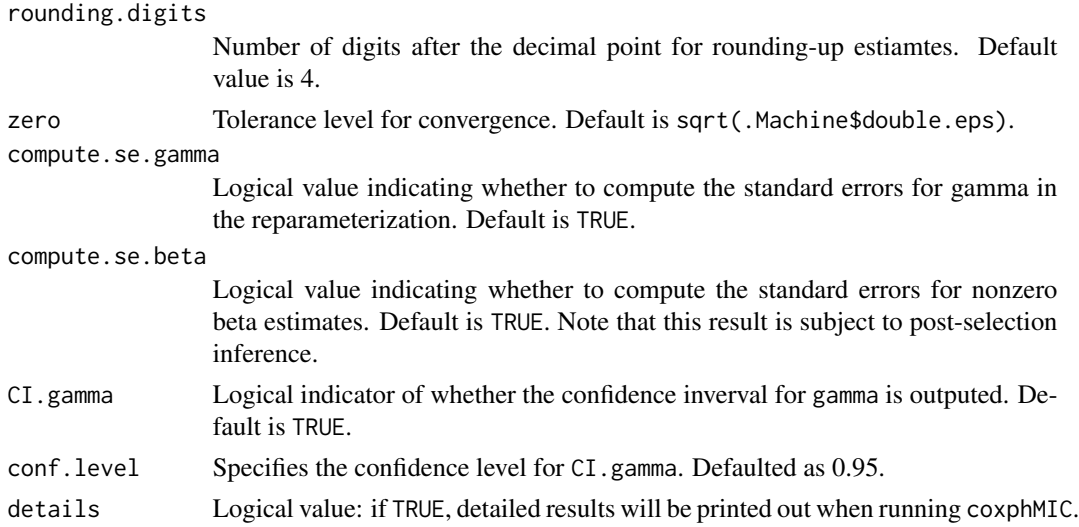

#### Details

The main idea of MIC involves approximation of the l0 norm with a continuous or smooth unit dent function. This method bridges the best subset selection and regularization by borrowing strength from both. It mimics the best subset selection using a penalized likelihood approach yet with no need of a tuning parameter.

The problem is further reformulated with a reparameterization step by relating beta to gamma. There are two benefits of doing so: first, it reduces the optimization to one unconstrained nonconvex yet smooth programming problem, which can be solved efficiently as in computing the maximum partial likelihood estimator (MPLE); furthermore, the reparameterization tactic yields an additional advantage in terms of circumventing post-selection inference. Significance testing on beta can be done through gamma.

The solve the smooth yet nonconvex optimization, a simulated annealing (method="SANN" option in [optim](#page-0-0)) global optimization algorithm is first applied. The resultant estimator is then used as the starting point for another local optimization algorithm. The quasi-Newton BFGS method (method="BFGS" in [optim](#page-0-0)) is used.

In its current version, some appropriate data preparation might be needed. For example, nomincal variables (especially character-valued ones) needed to be coded with dummy variables; missing values would cause errors too and hence need prehanlding too.

#### Value

A list containing the following component is returned.

opt.global Results from the preliminary run of a global optimization procedure (SANN as default).

opt.local Results from the second run of a local optimization procedure (BFGS as default).

min.Q Value of the minimized objective function.

gamma Estimated gamma;

beta Estimated beta;

VCOV.gamma The estimated variance-covariance matrix for the gamma estimate;

<span id="page-3-0"></span>se.gamma Standard errors for the gamma estimate;

se.beta Standard errors for the beta estimate (post-selection);

BIC The BIC value for the *selected* model;

result A summary table of the fitting results.

call the matched call.

#### References

- Abdolyousefi, R. N. and Su, X. (2016). coxphMIC: An R package for sparse estimation of Cox PH Models via approximated information criterion. Tentatively accepted, *The R Journal*.
- Su, X. (2015). Variable selection via subtle uprooting. *Journal of Computational and Graphical Statistics*, 24(4): 1092–1113. URL [http://www.tandfonline.com/doi/pdf/10.1080/](http://www.tandfonline.com/doi/pdf/10.1080/10618600.2014.955176) [10618600.2014.955176](http://www.tandfonline.com/doi/pdf/10.1080/10618600.2014.955176)
- Su, X., Wijayasinghe, C. S., Fan, J., and Zhang, Y. (2015). Sparse estimation of Cox proportional hazards models via approximated information criteria. *Biometrics*, 72(3): 751–759. URL <http://onlinelibrary.wiley.com/doi/10.1111/biom.12484/epdf>

#### See Also

[coxph](#page-0-0)

#### Examples

```
# PREPARE THE PBC DATA
library(survival); data(pbc);
dat <- pbc; dim(dat);
dat$status <- ifelse(pbc$status==2, 1, 0)
# HANDLE CATEGORICAL VARIABLES
dat$sex <- ifelse(pbc$sex=="f", 1, 0)
# LISTWISE DELETION USED TO HANDLE MISSING VALUES
dat <- stats::na.omit(dat);
dim(dat); utils::head(dat)
fit.mic <- coxphMIC(formula=Surv(time, status)~.-id, data=dat, method="BIC", scale.x=TRUE)
names(fit.mic)
print(fit.mic)
```
plot(fit.mic)

LoglikPen *Compute the penalized log partial likelihood for a Cox PH model with MIC penalty*

#### Description

Compute the penalized log partial likelihood for a Cox PH model with MIC penalty

#### <span id="page-4-0"></span>plot.coxphMIC 5

#### Usage

LoglikPen(beta, time, status, X, lambda, a)

#### Arguments

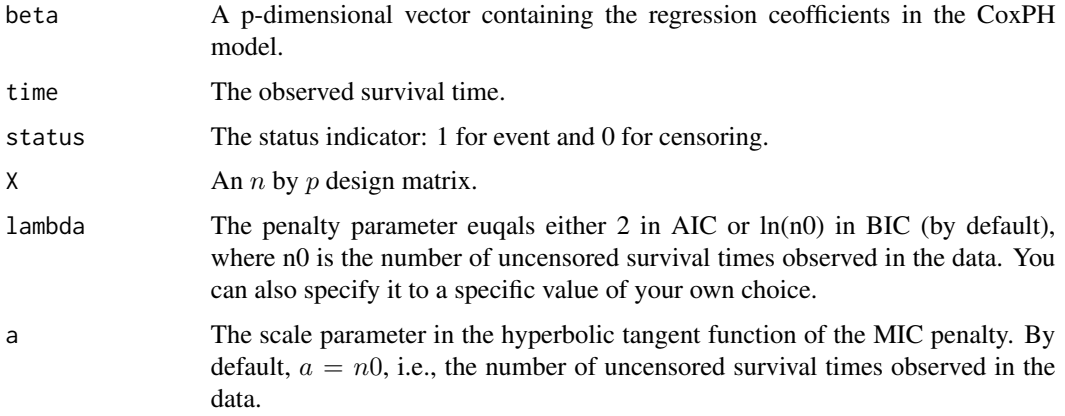

#### Value

The value of the penalized log partial likelihood function evaluated at beta.

#### References

- Abdolyousefi, R. N. and Su, X. (2016). coxphMIC: An R package for sparse estimation of Cox PH Models via approximated information criterion. Tentatively accepted, *The R Journal*.
- Su, X. (2015). Variable selection via subtle uprooting. *Journal of Computational and Graphical Statistics*, 24(4): 1092–1113. URL [http://www.tandfonline.com/doi/pdf/10.1080/](http://www.tandfonline.com/doi/pdf/10.1080/10618600.2014.955176) [10618600.2014.955176](http://www.tandfonline.com/doi/pdf/10.1080/10618600.2014.955176)
- Su, X., Wijayasinghe, C. S., Fan, J., and Zhang, Y. (2015). Sparse estimation of Cox proportional hazards models via approximated information criteria. *Biometrics*, 72(3): 751–759. URL <http://onlinelibrary.wiley.com/doi/10.1111/biom.12484/epdf>

#### See Also

[coxph](#page-0-0)

plot.coxphMIC *The Generic* plot *Function for Object of* coxphMIC *Class*

#### Description

The Generic plot Function for Object of coxphMIC Class

#### <span id="page-5-0"></span>Usage

```
## S3 method for class 'coxphMIC'
plot(x, conf.level = 0.95, horizontal = TRUE,mar = rep(4.5, 4), ...
```
#### Arguments

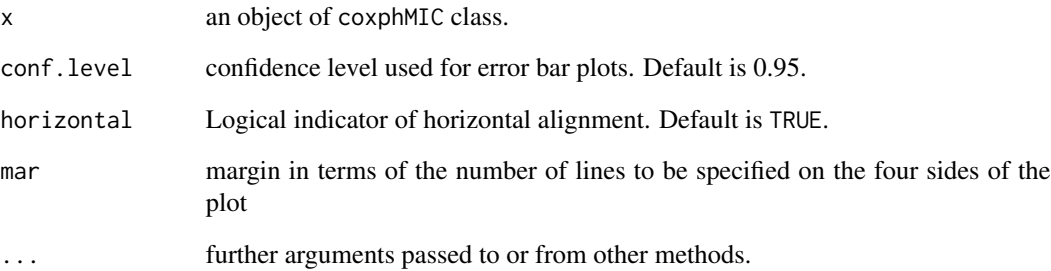

#### Details

The (generic) plot method for an coxphMIC object. It plots MIC estimates of gamma and beta. For 0 beta estimates, their corresponding SE are reset to 0 to make the plot.

#### Value

Error bar plots for estimated gamma and beta at a given confidenve level.

#### References

- Abdolyousefi, R. N. and Su, X. (2016). coxphMIC: An R package for sparse estimation of Cox PH Models via approximated information criterion. Tentatively accepted, *The R Journal*.
- Su, X. (2015). Variable selection via subtle uprooting. *Journal of Computational and Graphical Statistics*, 24(4): 1092–1113. URL [http://www.tandfonline.com/doi/pdf/10.1080/](http://www.tandfonline.com/doi/pdf/10.1080/10618600.2014.955176) [10618600.2014.955176](http://www.tandfonline.com/doi/pdf/10.1080/10618600.2014.955176)
- Su, X., Wijayasinghe, C. S., Fan, J., and Zhang, Y. (2015). Sparse estimation of Cox proportional hazards models via approximated information criteria. *Biometrics*, 72(3): 751–759. URL <http://onlinelibrary.wiley.com/doi/10.1111/biom.12484/epdf>

#### See Also

[coxphMIC](#page-1-1)

<span id="page-6-0"></span>

#### Description

The Generic print Function for Object of coxphMIC Class

#### Usage

```
## S3 method for class 'coxphMIC'
print(x, digits = max(3L, getOption("digits") - 3L), ...)
```
#### Arguments

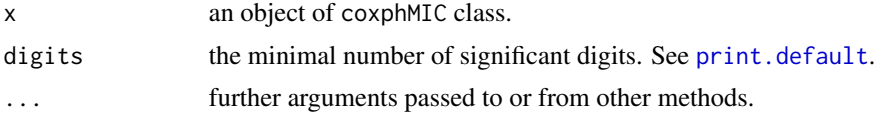

#### Details

The (generic) print method for an coxphMIC object. The results include info on the estimated gamma and beta. Depending on the options, significance testing and confidence intervals are also provided.

#### Value

The table of estimated regression coefficients beta and the reparameterized gamma.

#### References

- Abdolyousefi, R. N. and Su, X. (2016). coxphMIC: An R package for sparse estimation of Cox PH Models via approximated information criterion. Tentatively accepted, *The R Journal*.
- Su, X. (2015). Variable selection via subtle uprooting. *Journal of Computational and Graphical Statistics*, 24(4): 1092–1113. URL [http://www.tandfonline.com/doi/pdf/10.1080/](http://www.tandfonline.com/doi/pdf/10.1080/10618600.2014.955176) [10618600.2014.955176](http://www.tandfonline.com/doi/pdf/10.1080/10618600.2014.955176)
- Su, X., Wijayasinghe, C. S., Fan, J., and Zhang, Y. (2015). Sparse estimation of Cox proportional hazards models via approximated information criteria. *Biometrics*, 72(3): 751–759. URL <http://onlinelibrary.wiley.com/doi/10.1111/biom.12484/epdf>

#### See Also

[coxphMIC](#page-1-1)

# <span id="page-7-0"></span>Index

coxph, *[4,](#page-3-0) [5](#page-4-0)* coxph.MIC *(*coxphMIC*)*, [2](#page-1-0) coxphMIC, [2,](#page-1-0) *[6,](#page-5-0) [7](#page-6-0)*

LoglikPen, [4](#page-3-0)

optim, *[3](#page-2-0)*

plot.coxphMIC, [5](#page-4-0) print.coxphMIC, [7](#page-6-0) print.default, *[7](#page-6-0)*